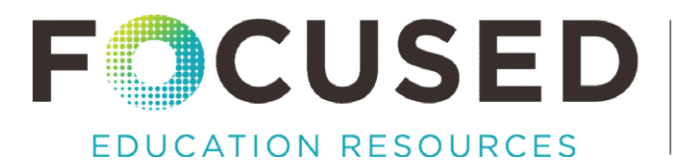

## **Implementation Guide**

## Fortinet's Security Awareness and Training: Education Edition

**Fortinet** has created a Security Awareness and Training Service which is freely available to K-12 school districts and systems. In British Columbia, Fortinet has partnered with IBM to to manage the licensing (\$0 SKU) requests to enable access to the resource.

Use of this resource needs to be considered within the context of a district's overall cybersecurity awareness strategy. For context and suggestions to guide the consideration process, see the [Focused Education FAQ document on Fortinet Security Awareness and Training: Education Edition.](https://focusedresources.ca/sites/default/files/2023-10/Focused%20Education%20FAQ%20on%20Fortinet%20Security%20Awareness%20and%20Training%20-%20Education%20Edition_0.pdf) 

This document outlines the steps for technical implementation once a decision has been made to use the training resource.

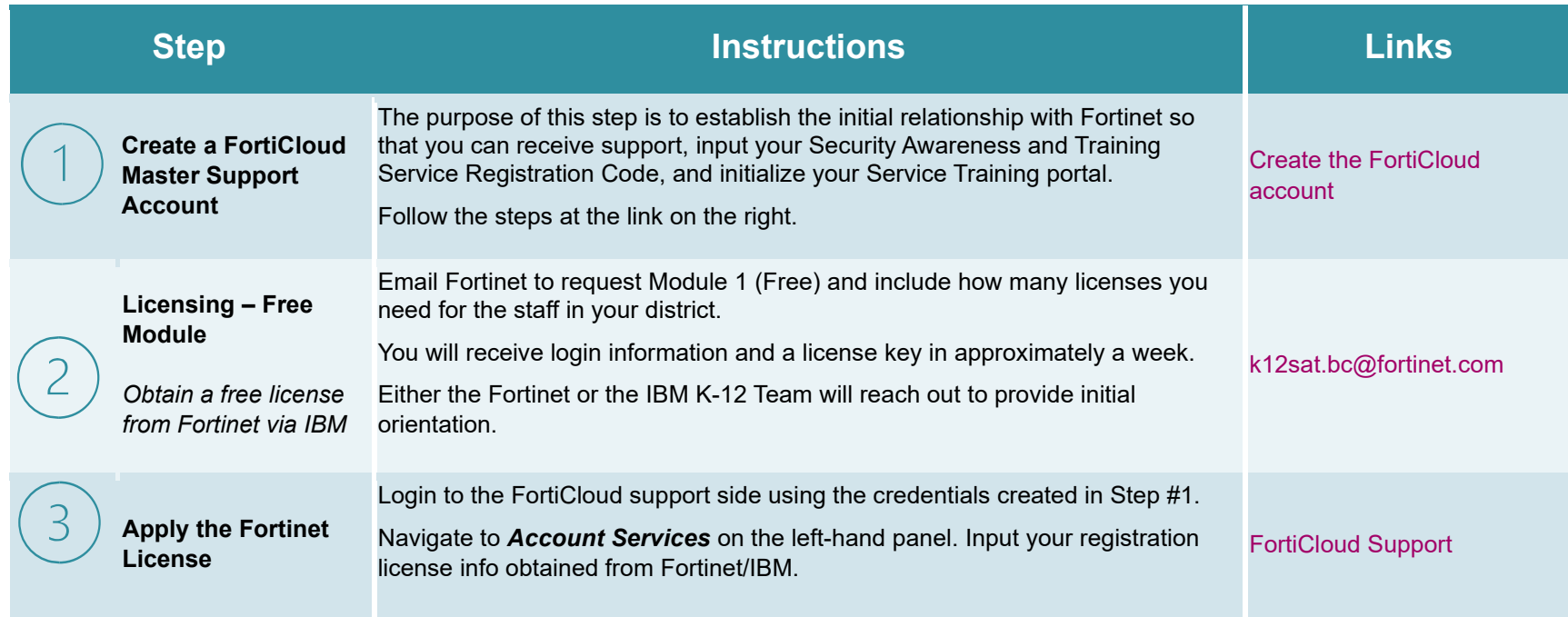

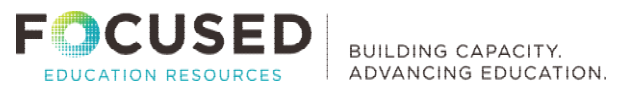

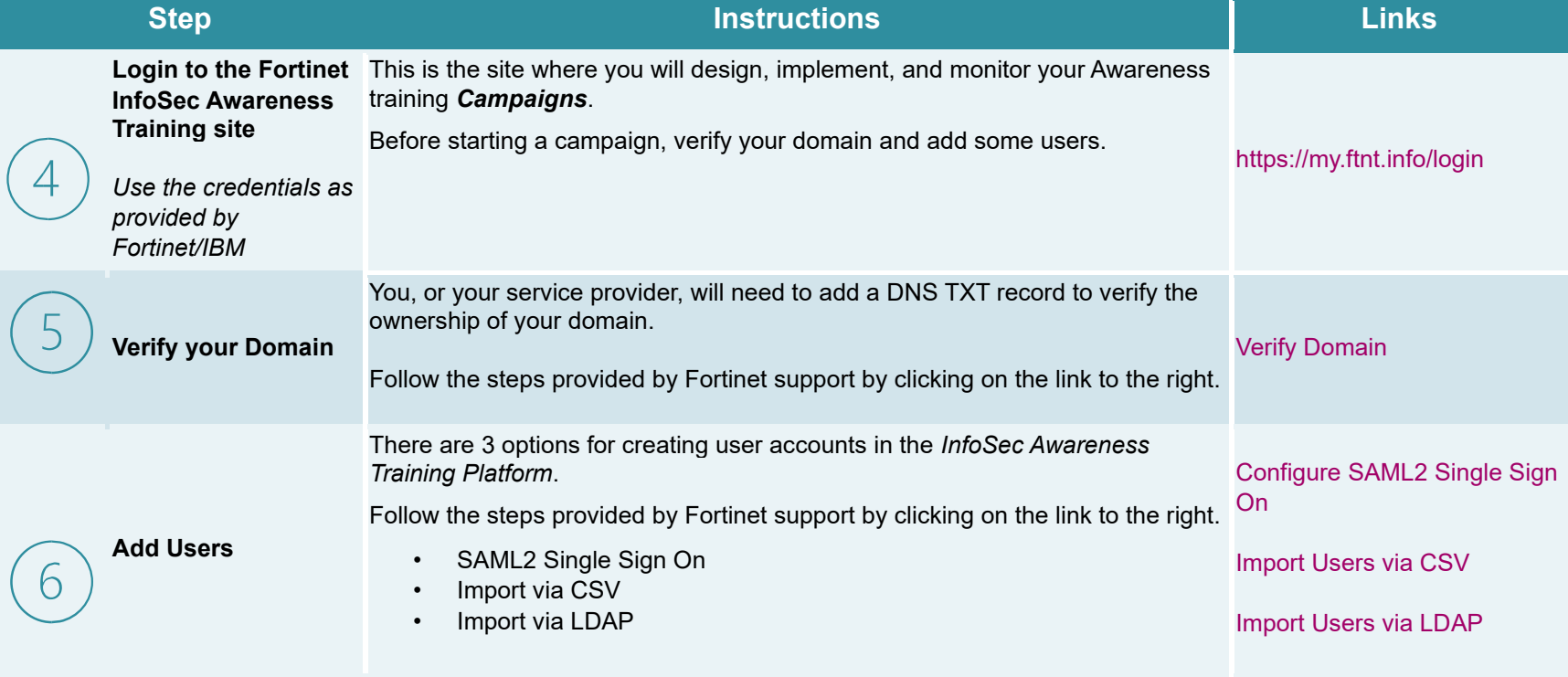

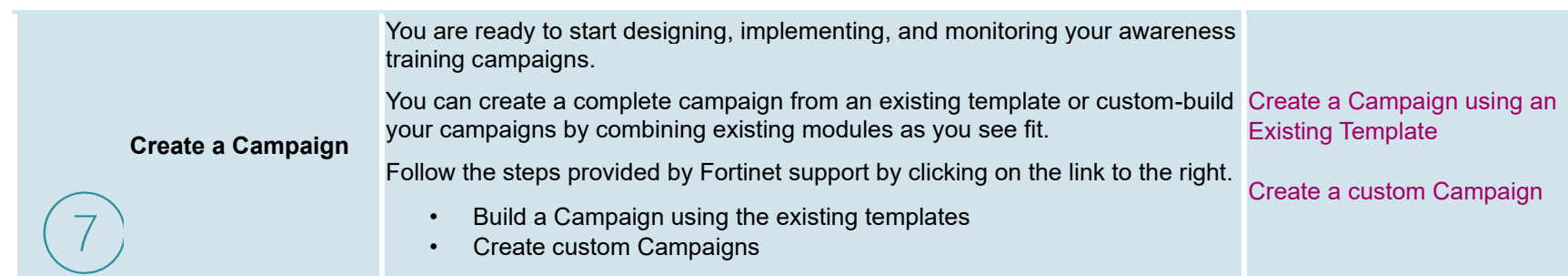

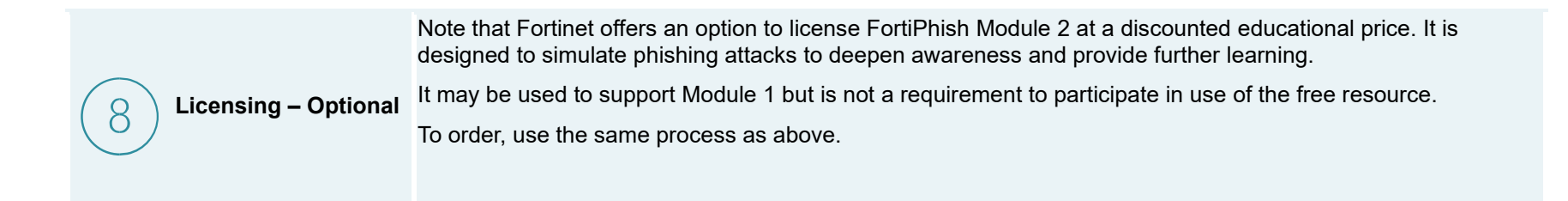

Fortinet Implementation Guide | October 2023 - 2 -